## **KNU-Secure 인증 매뉴얼 (갤러시S - SKT)**

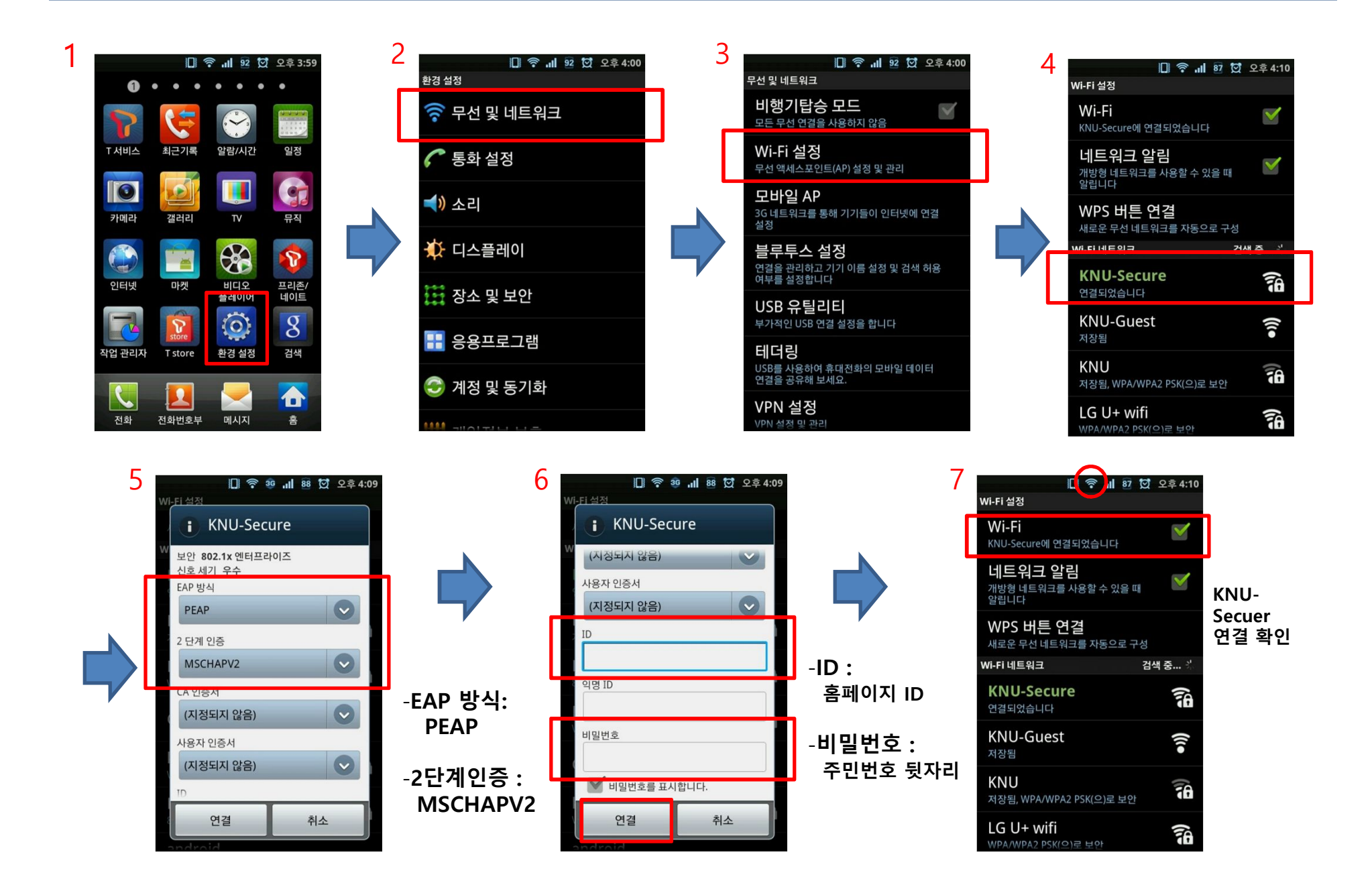

## **KNU-Secure 인증 매뉴얼 (아이폰)**

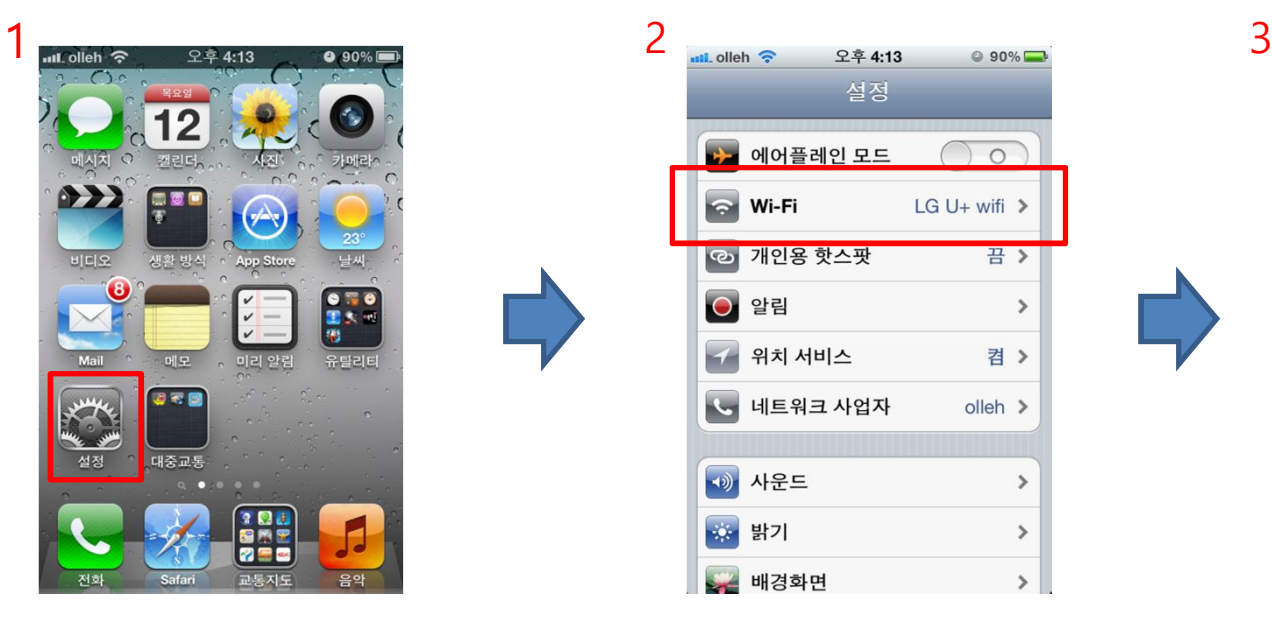

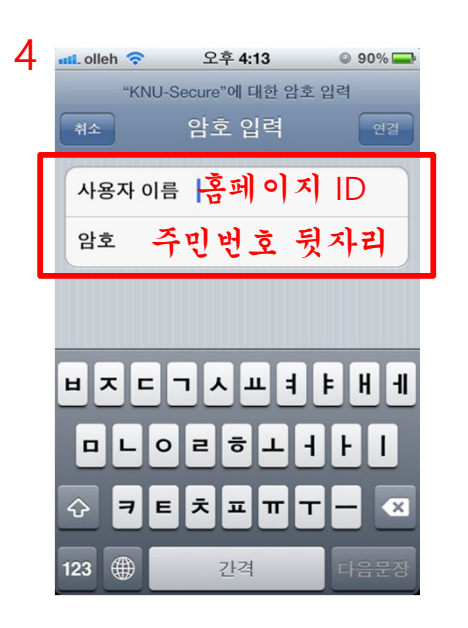

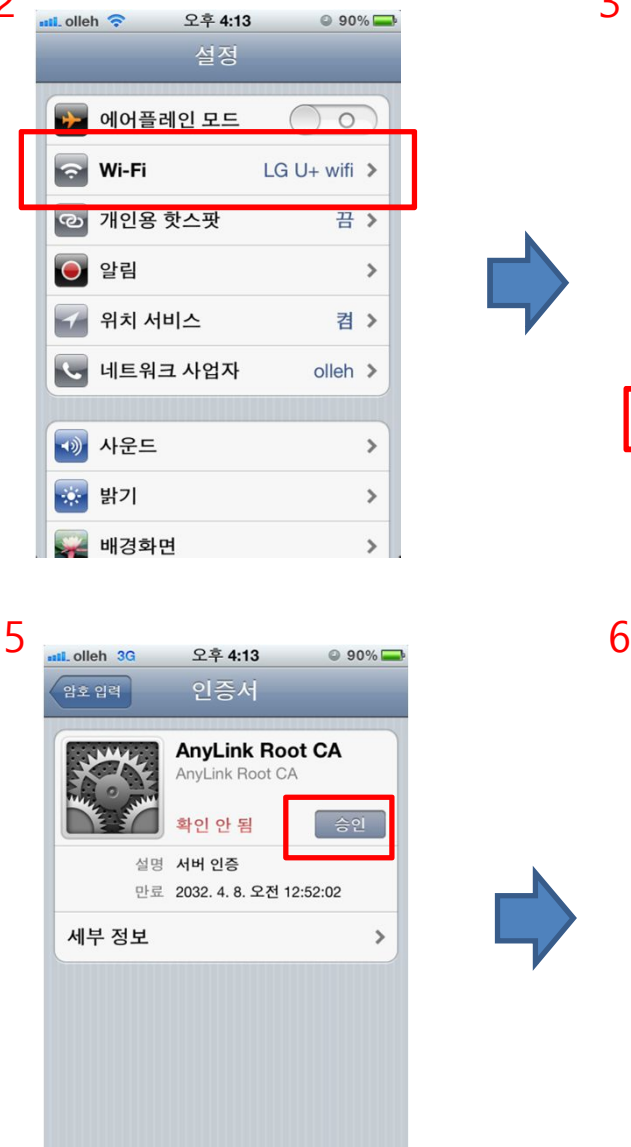

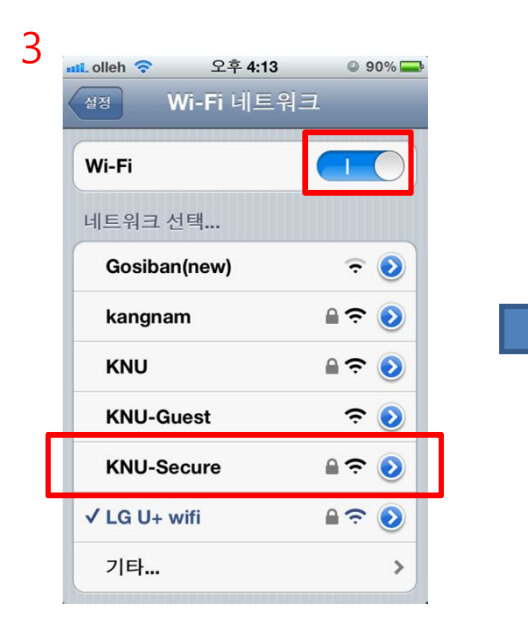

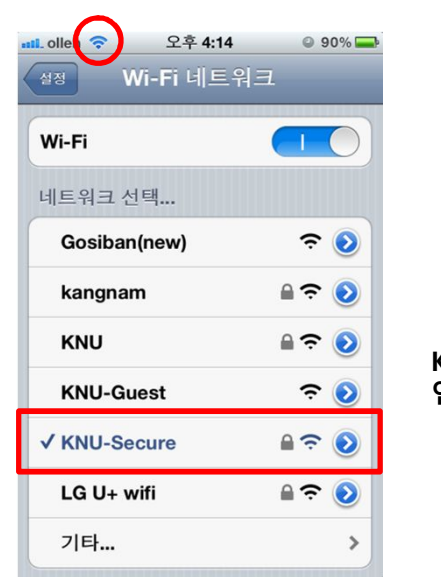

## **KNU-Secuer 연결 확인**